Mobile [Application](http://file.inmanuals.com/doc.php?q=Mobile Application Design Photoshop Tutorial) Design Photoshop Tutorial >[>>>CLICK](http://file.inmanuals.com/doc.php?q=Mobile Application Design Photoshop Tutorial) HERE<<<

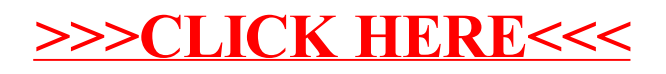